# Package 'nphPower'

December 1, 2021

<span id="page-0-0"></span>Title Sample Size Calculation under Non-Proportional Hazards

Version 1.0.0

Description Performs combination tests and sample size calculation for fixed design with survival endpoints using combination tests under either proportional hazards or non-proportional hazards. The combination tests include maximum weighted log-rank test and projection test. The sample size calculation procedure is very flexible, allowing for user-defined hazard ratio function and considering various trial conditions like staggered entry, drop-out etc. Trial simulation function is also provided to facilitate the empirical power calculation. The references for projection test and maximum weighted logrank test include Brendel et al. (2014)  $\langle \text{doi:10.1111/sjos}.12059 \rangle$  and Cheng and He (2021)  $\langle \text{arXiv:2110}.03833 \rangle$ . The references for sample size calculation under proportional hazard include Schoenfeld (1981) [<doi:10.1093/biomet/68.1.316>](https://doi.org/10.1093/biomet/68.1.316) and Freedman (1982) [<doi:10.1002/sim.4780010204>](https://doi.org/10.1002/sim.4780010204). The references for calculation under non-proportional hazards include Lakatos (1988) [<doi:10.2307/2531910>](https://doi.org/10.2307/2531910) and Cheng and He (2021) (under review).

License GPL  $(>= 2)$ 

Encoding UTF-8

LazyData true

RoxygenNote 7.1.1

Imports survival, stats, mvtnorm, MASS, zoo

Suggests rmarkdown, knitr

URL <https://github.com/hcheng99/nphPower>

Depends  $R (= 2.10)$ 

NeedsCompilation no

Author Huan Cheng [aut, cre] (<<https://orcid.org/0000-0002-2552-7656>>)

Maintainer Huan Cheng <hcheng1118@hotmail.com>

Repository CRAN

Date/Publication 2021-12-01 11:20:06 UTC

## <span id="page-1-0"></span>R topics documented:

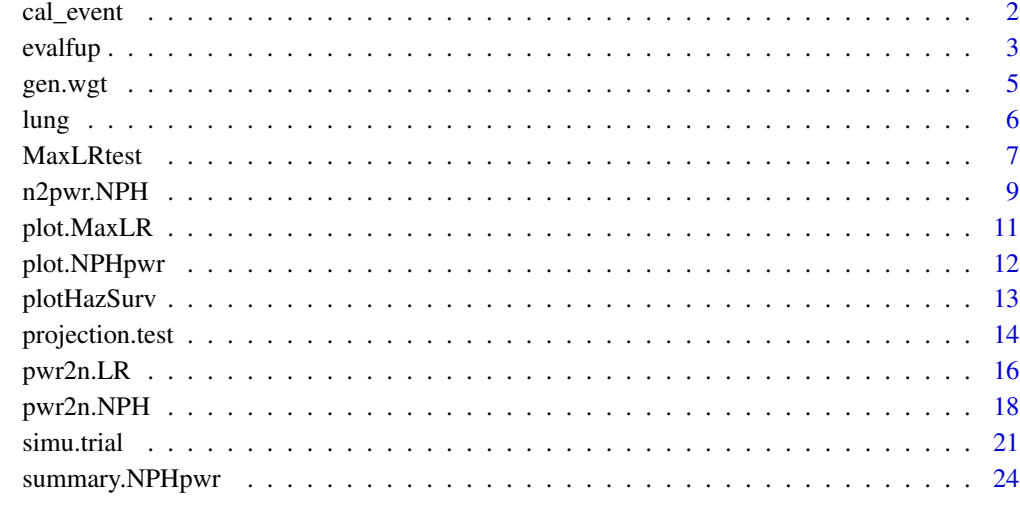

#### **Index** [26](#page-25-0)

<span id="page-1-1"></span>cal\_event *Event Rate Calculation*

#### Description

Calculate the event rate given the hazards and drop-out distribution parameters

#### Usage

cal\_event(ratio, lambda1, lambda0, entry, fup, l\_shape, l\_scale)

#### Arguments

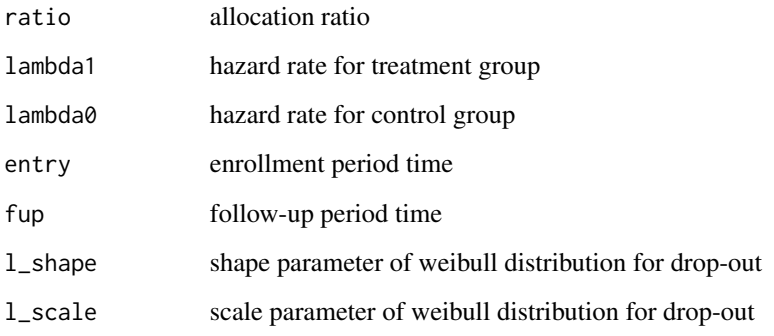

#### <span id="page-2-0"></span>evalfup 3

#### Details

The event rate is calculated based on the following assumptions: 1) patients are uniformly enrolled within entry time; 2) survival times for treatment and control are from exponential distribution; 3) the drop-out times for treatment and control follow the weibull distribution. The final rate is obtained via numeric integration:

$$
P = \int_{t_{fup}}^{t_{enrl} + t_{fup}} \left\{ \int_0^t r(u) exp\left[ - \int_0^u [r(x) + l(x)] dx \right] d(u) \right\} \frac{1}{t_{enrl}} dt
$$

where  $r(x)$  is the hazard of event and  $l(x)$  is the hazard of drop-out;  $t_{enrl}$  is the entry time and  $t_{fup}$ is the follow-up duration.

#### Value

a list of components:

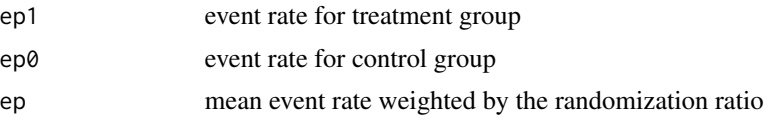

#### Examples

```
# median survival time for treatment and control: 16 months vs 12 months
# entry time: 12 months ; follow-up time: 18 months
# the shape parameter for weibull drop-out : 0.5
# median time for drop-out : 48 =>
# scale parameter: 48/log(2)^(1/0.5)=100
 RR \leftarrow 1; 11 \leftarrow \log(2)/16; 10 \leftarrow \log(2)/12t_enrl <- 12; t_fup <- 18
 cal_event(1,l1,l0,t_enrl,t_fup,0.5,100)
```
<span id="page-2-1"></span>evalfup *Visualization of the Relationship between Follow-up and Sample Size*

#### Description

evalfup function displays the graph showing the relationship between the follow-up time and the total sample size/event number required to achieve the the same power

#### Usage

```
evalfup(
  object,
  lower.time,
  upper.time,
  size,
```

```
increment = 0.5,
  xlabel = "Follow-up Time",
 ylabel = "Total Sample Size/Event Number",
  title = "Relationship between Follow-up and \n Total Sample Size"
)
```
#### Arguments

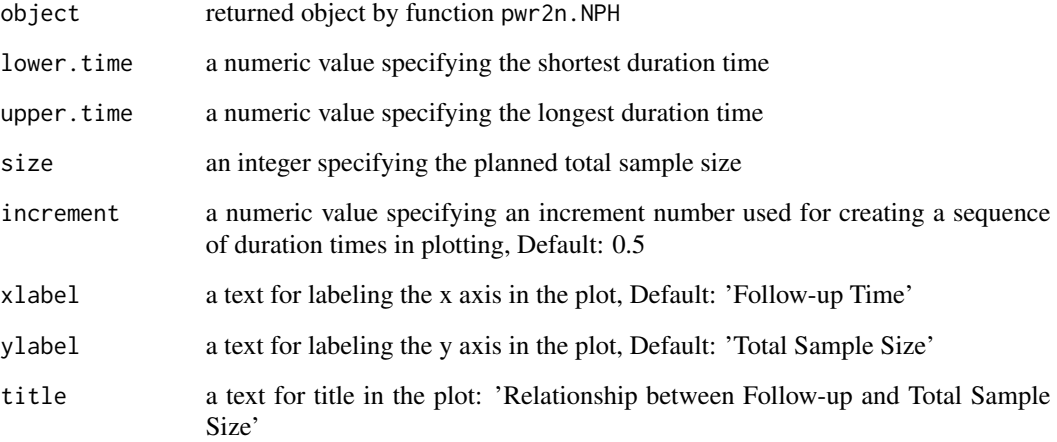

#### Details

The evalfun function helps to evaluate the relationship between sample size/event number and follow-up duration. It retrieves the trial design information from the object returned by pwr2n.NPH function. A sequence of follow-up times starting from lower.time and ending with upper.time are generated. The number of subjects and number of events required for achieving the specified power in object are calculated at each time point. An interpolation function approx from stats is applied to smooth the curves. In case of proportional hazards, the follow-up duration has little impact on the event number except for variations from numeric approximations, while in case of nonproportional hazards, the follow-up time imposes an important impact on both the total sample size and event number.

#### Value

a graph showing the relationship and a list of components:

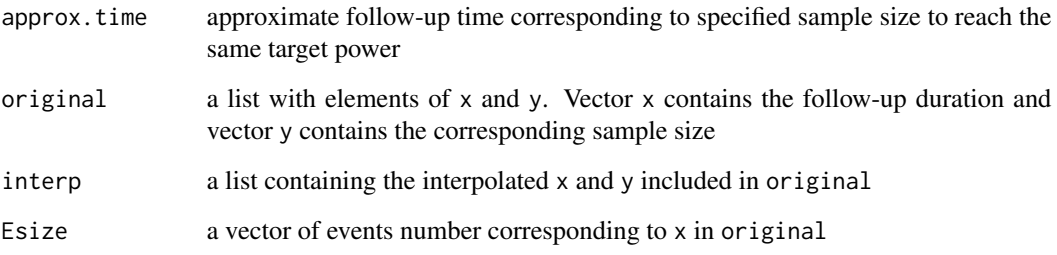

#### <span id="page-4-0"></span>gen.wgt $5$

#### Examples

```
# The following code takes more than 5 seconds to run.
# define design parameters
 t_{en} <- 12; t_{fr} <- 18; l_{mod} <- log(2)/12# define hazard ratio function
 f_hr_delay <- function(x){(x<=6)+(x>=6)*0.75}# define control hazard
 f_{\text{max0}} < - function(x){\text{Imd0} \times x \cdot 0}
# perform sample size calculation using logrank test
# generate weight for test
 wlr <- gen.wgt(method="LR")
 snph1 <- pwr2n.NPH(entry = t_enrl, fup = t_fup, Wlist = wlr,
                    k = 100, ratio = 2, CtrlHaz = f_haz0, hazR = f_hr_delay)
# suppose the follow-up duration that are taken into consideration ranges
# from 12 to 24. The planned number of patients to recruit 2200.
# draw the graph
 efun <- evalfup(snph1,lower.time = 12, upper.time = 24, size = 2200,
               title = NULL)
```
<span id="page-4-1"></span>

#### gen.wgt *Weight Function Generation*

#### Description

Generate commonly used weight functions for MaxLRtest function or pwr2n.NPH function

#### Usage

```
gen.wgt(method = c("LR"), param, theta = 0.5)
```
#### Arguments

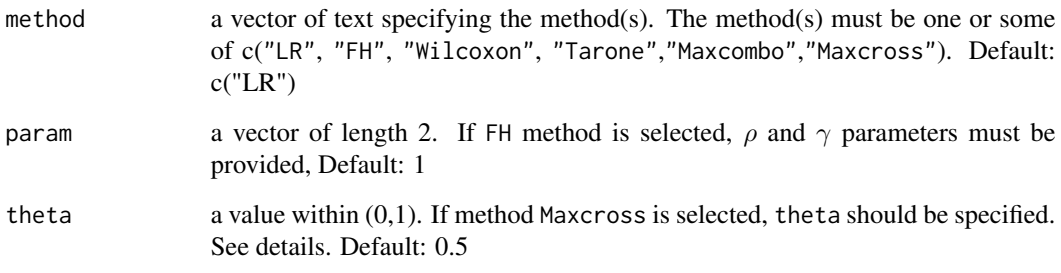

#### <span id="page-5-0"></span>Details

The weight function for Fleming-Harrington (FH) test is  $S(t)^\rho (1 - S(t)^\gamma)$ . If FH test is specified, both  $\rho$  and  $\gamma$  should be provided. The weight for Tarone and Ware test is  $y(t)^{1/2}$ , where  $y(t)$  is number of subjects at risk. The weight for Wilcoxon test is  $y(t)$ . See Klein (2003) for more details about all those tests. Both Maxcombo test and test proposed by Cheng and He (2021) need four weight functions. Cheng's method is more sensitive in detecting crossing hazards. A nuisance parameter theta is required to be specified. Parameter theta represents the Cumulative Density Function (CDF) at the crossing time point. If the hazards crossing occurs when few events occur yet, a small value should be chosen. The default value is 0.5.

Function MaxLRtest supports different base functions including pooled Kaplan-Meier (K-M) version of CDF functions rather than K-M survival functions. Therefore, if a F(0,1) test is requested, the returned function is function(x)  $\{x\}$ , where x denotes the estimated CDF for KM base. All the supported base functions are increasing over time.

#### Value

a list of weight function(s).

#### References

Klein, J. P., & Moeschberger, M. L. (2003). Survival analysis: techniques for censored and truncated data (Vol. 1230). New York: Springer.

Cheng, H., & He, J. (2021). A Maximum Weighted Logrank Test in Detecting Crossing Hazards. arXiv preprint arXiv:2110.03833.

#### See Also

[MaxLRtest](#page-6-1), [pwr2n.NPH](#page-17-1)

#### Examples

```
#logrank test
gen.wgt(method="LR")
# FH and logrank test
 fn \leq gen.wgt(method=c("FH","LR"), param = c(1,1))
# maximum weighted logrank test proposed by Cheng, including weight
# for detecting crossing hazards
 wcross \leq gen.wgt(method="Maxcross", theta = c(0.2))
```
lung *Lung cancer data set*

#### **Description**

Survival in patients with lung cancer presented in Appendix of Kalbfleisch and Prentice (1980)

#### <span id="page-6-0"></span>MaxLRtest 7

#### Usage

lung

#### Format

An object of class data. frame with 137 rows and 10 columns.

#### Details

Therapy Type of treatment: standard or test

Cell Cell type

SurvTime Failure or censoring time

DiagTime Months till randomization

Age Age in years

Prior Prior treatment?:0=no,10=yes

Treatment Treatment indicator: 0=standard,1=test

censor Censor indicator: 1=censor,0=event

#### References

Kalbfleisch, J. D., and Prentice, R. L. (1980). The Statistical Analysis of Failure Time Data. New York: John Wiley & Sons.

<span id="page-6-1"></span>MaxLRtest *Maximum Weighted Logrank Test*

#### Description

MaxLRtest performs the maximum weighted logrank test if multiple weight functions are provided. It is the regular weighted logrank test, if a single weight function is specified,

#### Usage

```
MaxLRtest(
  dat,
 Wlist,
 base = c("KM"),
  alpha = 0.05,
  alternative = c("two.sided")
)
```
#### Arguments

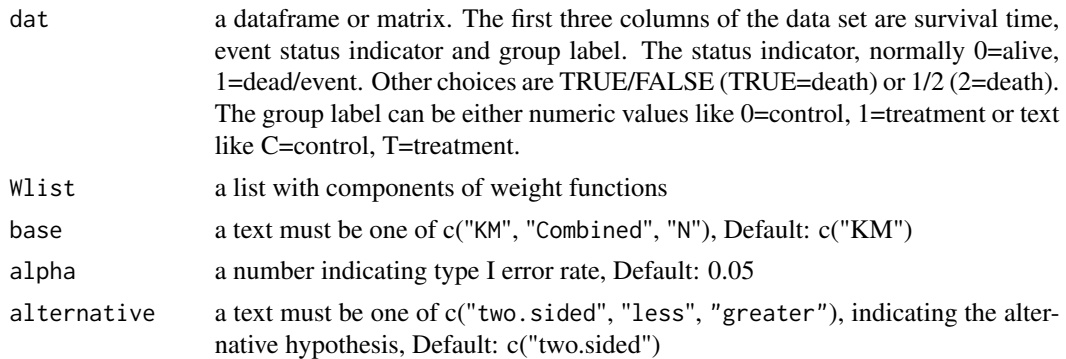

#### Details

MaxLRtest function performs logrank, weighted logrank test such as Fleming-Harrington test and maximum weighted logrank test depending on the type and number of weight functions. Let  $w(x_t)$ denote the weight applied at event time point t, where  $x_t$  is the base function. There are three options for base. If KM is used,  $x_t = 1 - S_t$ , where  $S_t$  is pooled Kaplan-Meier estimate of survival rate at time point t. A FH(1,0) test needs a weight function  $1 - x_t$ . If Combined base is selected,  $x_t = 1 - S_t^*$ , where  $S_t^* = w_1 S_t^1 + w_0 S_t^0$ , the weighted average of KM estimate of survival rate for treatment  $(S_t^1)$  and control group  $(S_t^0)$ . It is considered more robust in case of unbalanced data. For option N,  $x_t = 1 - \frac{Y_t}{N}$ , where  $Y_t$  is the subjects at risk at time t and N is the total number of subjects. The Wilcoxon and tarone test should use this base. The base  $x_t$  in all three cases is an increasing function of time t. Function gen.wgt helps to generate the commonly used weight functions.

Let  $\Lambda_1$  and  $\Lambda_0$  denote the cumulative hazard for treatment and control group. The alternative of a two-sided test is  $H_a: \Lambda_1 \neq \Lambda_0$ . The "less" alternative corresponds to  $H_a: \Lambda_1 < \Lambda_0$  and the "greater" alternative is  $H_a: \Lambda_1 > \Lambda_0$ .

A p-value is obtained from a multivariate normal distribution if multiple weights are provided. The function pmvnorm from R package **mvtnorm** is used. Because the algorithm is slightly seeddependent, the p-value and critical value is the average of 10 runs.

#### Value

a list of components including

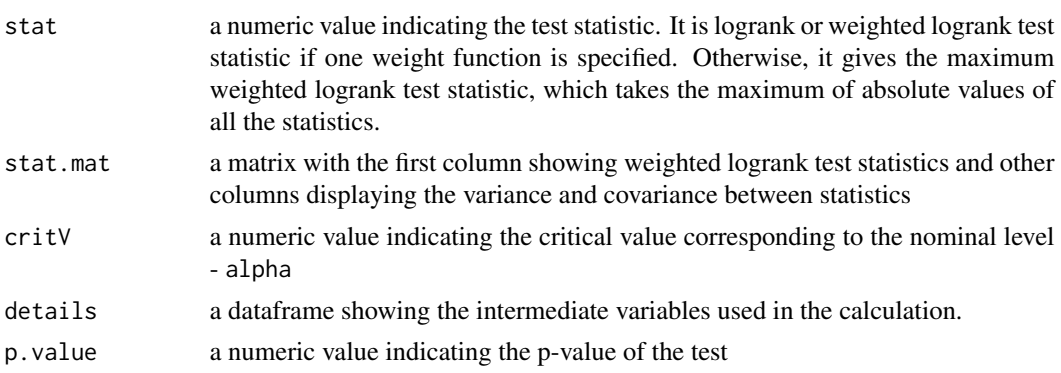

#### <span id="page-8-0"></span>n2pwr.NPH 9

#### See Also

[pwr2n.NPH](#page-17-1), [gen.wgt](#page-4-1)

#### Examples

```
data(lung)
#Only keep variables for analysis
tmpd <- with(lung, data.frame(time=SurvTime,stat=1-censor,grp=Treatment))
#logrank test
wlr <- gen.wgt(method = "LR")
t1 <- MaxLRtest(tmpd, Wlist = wlr, base = c("KM") )
t1$stat ;t1$p.value
```

```
# maxcombo test
wmax <- gen.wgt(method="Maxcombo")
t2 <- MaxLRtest(tmpd, Wlist = wmax, base = c("KM"))
t2$stat ;t2$p.value
#visualize the weight functions
plot(t2)
```
n2pwr.NPH *Power Calculation with Combination Test*

#### Description

n2pwr.NPH calculates the power given either the number of events or number of subjects using combination test

#### Usage

```
n2pwr.NPH(
 method = "MaxLR",
 entry = 1,
  fup = 1,
 CtrlHaz,
 hazR,
  transP1,
  transP0,
 Wlist,
 entry_pdf0 = function(x) { (1/entry) * (x >= 0 & x <= entry) },
 entry\_pdf1 = entry\_pdf0,eventN = NULL,
  totalN = NULL,ratio = 1,
 alpha = 0.05,
 alternative = c("two(side"),
 k = 100)
```
#### Arguments

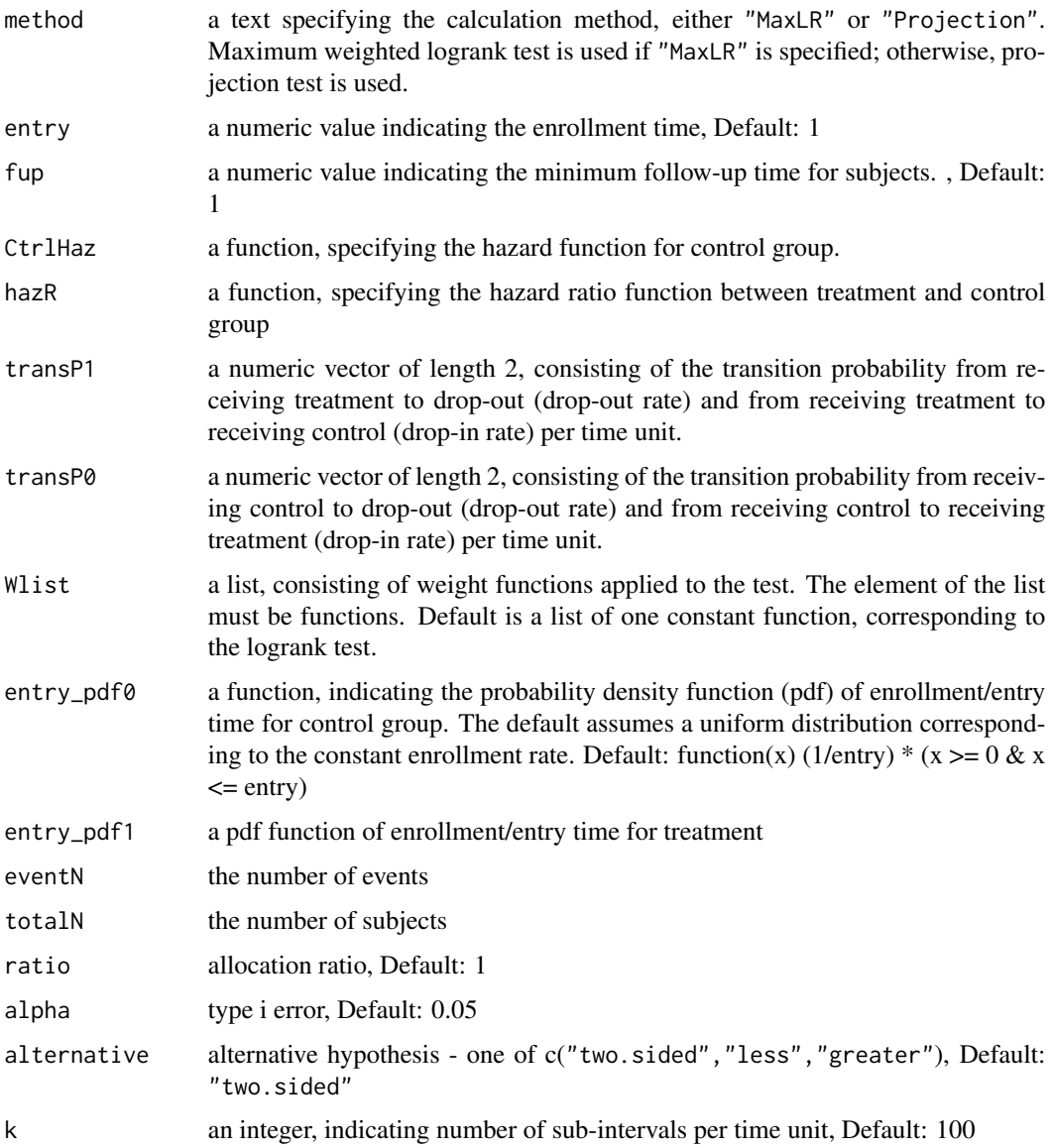

#### Details

Function npwr.NPH calculates the asymptotic power given number of events or number of subjects using maximum weighted logrank test or projection type test. If only eventN is provided, the asymptotic power is based on provided number of events. If only totalN is given, the pooled event probability (eprob) is calculated according input design parameters including entry time, followup time and hazard functions, etc. The number of events is calculated as totalN\*eprob, which is given in returned vector outN. Similarly, if only eventN is given, the total sample size is given as eventN/eprob. However, if both eventN and totalN are provided, we only use eventN for calculation. Check function pwr2n.NPH for more calculation details.

#### <span id="page-10-0"></span>plot.MaxLR 11

#### Value

a list of components:

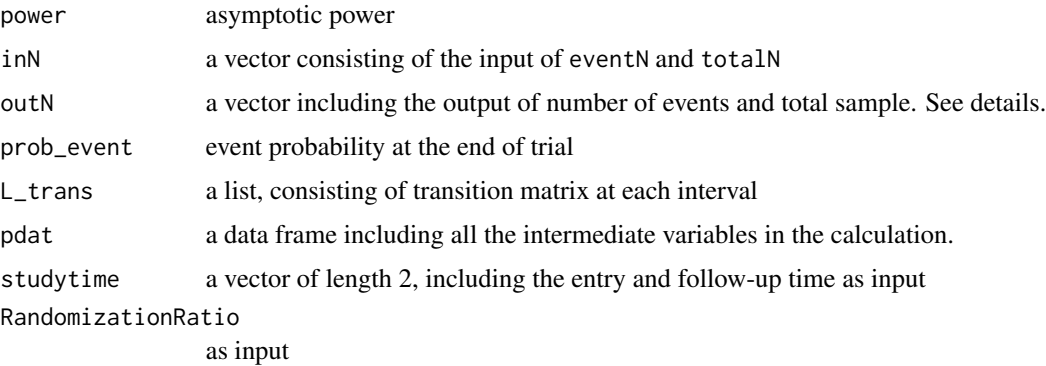

#### See Also

[pwr2n.NPH](#page-17-1)

#### Examples

```
# entry time
t_enrl <- 12
# follow-up time
t_fup < -18# baseline hazard
lmd0 \le -\log(0.2)/10# delayed treatment effects
f_hr_delay <- function(x){(x<=6)+(x>=6)}# maxcombo test
maxc <- gen.wgt(method="Maxcombo")
pwr1 <- n2pwr.NPH(entry = t_enrl
                  , fup = t_fup,CtrlHaz = function(x){x^0*lmd0}
                  ,hazR = f_hr_delay
                  , transP1 = c(\emptyset, \emptyset), transP<sub>0</sub> = c(0,0),Wlist = maxc
                  ,eventN = 50 # targeted number of events
)
```
plot.MaxLR *Graphical Display of Weight Functions*

#### **Description**

Display weight functions used in the function MaxLRtest

#### <span id="page-11-0"></span>Usage

```
## S3 method for class 'MaxLR'
plot(x, \ldots)
```
#### Arguments

![](_page_11_Picture_173.jpeg)

#### Value

Plots are produced on the current graphics device

#### See Also

[MaxLRtest](#page-6-1)

#### Examples

# See examples in the help file of function MaxLRtest

plot.NPHpwr *Graphical Display of Design Parameters in Sample Size Calculation*

#### Description

Displays graphs of survival, hazards, drop-out and censor over time as specified in the calculation.

#### Usage

```
## S3 method for class 'NPHpwr'
plot(x, type = c("hazard", "survival", "dropout", "event", "censor"), ...)
```
#### Arguments

![](_page_11_Picture_174.jpeg)

#### Details

The type argument provides five options to visualize the trial in design. Option survival shows the survival probabilities of treatment and control group over time. Option hazard provides the hazard rates and hazard ratio over time. Option dropout shows the proportion of drop-out subjects across the trial duration. Option censor shows the proportion of censored subjects over time.

#### <span id="page-12-0"></span>plotHazSurv 13

#### Value

plots are produced on the current graphics device

#### See Also

[pwr2n.NPH](#page-17-1)

#### Examples

```
# generate weight function
wlr <- gen.wgt(method = "LR" )
t_{en} <- 12; t_{fr} <- 18; l_{md} <- \log(2)/12# delayed treatment effects, the crossign point is at 6.
f_hr_delay <- function(x){(x<=6)+(x&gt;6)*0.75}f_{\text{max0}} \leftarrow \text{function}(x) \{ \text{Im}(\theta \times x \cdot \theta) \}snph1 <- pwr2n.NPH(entry = t_enrl, fup = t_fup, Wlist = wlr,
                      k = 100, ratio = 2, CtrlHaz = f_haz0,
                      \text{hazR} = f_h r_d \text{delay}# display the hazards plot only
plot(snph1, type="hazard")
# display all plots
plot(snph1)
```

```
plotHazSurv Graphic Display of Hazard and Survival Function
```
#### Description

Plot the hazard and survival function of the of control group (from weibull or loglogistic distribution) and treatment group (derived from an arbitrary hazard ratio function)

#### Usage

```
plotHazSurv(
 bsl_dist = c("weibull", "loglogistic"),
 param = c(1.2, 0.03),
  fun_list,
  end,
  tit = c("Hazard Function", "Survival Function"),
 pos = c(1, 2),
 hlegend.loc = "bottomleft"
)
```
#### Arguments

bsl\_dist a text must be one of ("weibull", "loglogistic") distribution, specified for the control group

<span id="page-13-0"></span>![](_page_13_Picture_139.jpeg)

#### Value

graphics of hazard and survival functions

#### Examples

```
# proportional hazards
plotHazSurv(
bsl_dist=c("weibull")
 ,param=c(1.2,1/30)
 ,fun_list=list(function(x){x^0*0.7})
 ,40
 ,tit= c("Hazard Function","Survival Function")
 ,pos=c(1,2)
\mathcal{L}# crossing hazards
plotHazSurv(
bsl_dist=c("weibull")
 ,param=c(1.2,1/30)
 ,fun_list=list(function(x){1.3*(x<10)+(x>=10)*0.7})
 ,40
 ,tit= c("Hazard Function","Survival Function")
 ,pos=c(1,2)
\mathcal{L}
```
projection.test *Projection test*

#### Description

Perform projection test as proposed by Brendel (2014)

#### Usage

```
projection.test(dat, Wlist, base, alpha = 0.05)
```
#### <span id="page-14-0"></span>projection.test 15

#### Arguments

![](_page_14_Picture_159.jpeg)

#### Details

The base functions are the same as those described in function MaxLRtest. The method detail can be found in Brendel (2014) paper. The main idea is to map the multiple weighted logrank statistics into a chi-square distribution. The degree freedom of the chi-square is the rank of the generalized inverse of covariance matrix. Only two-sided test is supported in the current function.

#### Value

a list of components including

![](_page_14_Picture_160.jpeg)

#### References

Brendel, M., Janssen, A., Mayer, C. D., & Pauly, M. (2014). Weighted logrank permutation tests for randomly right censored life science data. Scandinavian Journal of Statistics, 41(3), 742-761.

#### See Also

[MaxLRtest](#page-6-1)

#### Examples

```
# load and prepare data
data(lung)
tmpd <- with(lung, data.frame(time=SurvTime,stat=1-censor,grp=Treatment))
# two weight functions are defined.
# one is constant weight; the other emphasize diverging hazards
timef1 \leftarrow function(x){1}
timef2 \leftarrow function(x){(x)}
test1 <- projection.test(tmpd,list(timef1,timef2),base="KM")
test1$chisq; test1$pvalue; test1$df.chisq
```
<span id="page-15-1"></span><span id="page-15-0"></span>

#### Description

pwr2n.LR calculates the total number of events and total number of subjects required given the provided design parameters based on either schoenfeld or freedman formula.

#### Usage

```
pwr2n.LR(
  method = c("schoenfeld", "freedman"),
  lambda0,
  lambda1,
  ratio = 1,
  entry = 0,
  fup,
  alpha = 0.05,
 beta = 0.1,
  alternative = c("two.sided"),
 Lparam = NULL,
  summary = TRUE
)
```
#### Arguments

![](_page_15_Picture_155.jpeg)

#### <span id="page-16-0"></span> $pwr2n.LR$  17

#### Details

Both Schoenfeld's formula and Freedman's formula are included in the function pwr2n.LR. The total event number is determined by  $\alpha, \beta$  and hazard ratio, i.e.,  $\lambda_1/\lambda_0$ . Other design parameters such as enrollment period affects the event probability and thus the total sample size. A fixed duration design is assumed in the calculation. All patients are enrolled at a constant rate within entry time and have at least fup time of follow-up. So the total study duration is entry+fup. If drop-out is expected, a Weibull distribution with shape parameter  $-\alpha$  and scale parameter  $-\beta$  is considered. The CDF of Weibull is  $F(x) = 1 - exp(-(x/\beta)^{\alpha})$ , where  $\alpha$  is the shape parameter and  $\beta$  is the scale parameter. The event rate is calculated through numeric integration. See more details in [cal\\_event](#page-1-1).

#### Value

a list of components including

![](_page_16_Picture_237.jpeg)

#### References

Schoenfeld, D. (1981) The asymptotic properties of nonparametric tests for comparing survival distributions. Biometrika, 68, 316–319.

Freedman, L. S. (1982) Tables of the number of patients required in clinical trials using the logrank test. Statistics in medicine, 1, 121–129.

#### See Also

[pwr2n.NPH](#page-17-1), [evalfup](#page-2-1), [cal\\_event](#page-1-1)

#### Examples

```
# define design parameters
10 \le - \log(2)/14; HR <- 0.8; RR <- 2; entry <- 12; fup <- 12;
eg1 <- pwr2n.LR( method = c("schoenfeld")
                 ,l0
                 ,l0*HR
                 ,ratio=RR
                 ,entry
                 ,fup
                 , alpha = 0.05
                 , beta = 0.1
)
# event number, total subjects, event probability
c(eg1$eventN,eg1$totalN,eg1$eventN/eg1$totalN)
# example 2: drop-out from an exponential with median time is 30
eg2 <- pwr2n.LR( method = c("schoenfeld")
                 ,l0
                 ,l0*HR
```

```
,ratio=RR
                 ,entry
                 ,fup
                 , alpha = 0.05
                 , beta = 0.1
                 ,Lparam = c(1,30/log(2))
)
# event number, total subjects, event probability
c(eg2$eventN,eg2$totalN,eg2$eventN/eg2$totalN)
```
pwr2n.NPH *Sample Size Calculation with Combination Test*

#### Description

pwr2n.NPH calculates the number of events and subjects required to achieve pre-specified power in the setup of two groups. The method extends the calculation in the framework of the Markov model by Lakatos, allowing for using the maximum weighted logrank tests or projection test with an arbitrary number of weight functions. For maximum weighted logrank type test, if only one weight function is provided, the test is essentially the classic (weighted) logrank test.

#### Usage

```
pwr2n.NPH(
  method = "MaxLR",entry = 1,fup = 1,
  CtrlHaz,
  hazR,
  transP1 = c(\emptyset, \emptyset),
  transP@ = c(0, 0),Wlist = list(function(x) { x^0 }),
  entry_pdf0 = function(x) { (1/entry) * (x >= 0 & x <= entry) },
  entry\_pdf1 = entry\_pdf0,
  ratio = 1,
  alpha = 0.05,
  beta = 0.1,
  alternative = c("two.sized"),criteria = 500,
  k = 100,
  summary = TRUE)
```
#### Arguments

method a text specifying the calculation method, either "MaxLR" or "Projection". Maximum weighted logrank test is used if "MaxLR" is specified; otherwise, projection test is used.

![](_page_18_Picture_194.jpeg)

#### Details

The detailed methods can be found in the reference papers. The number of subjects is determined by several factors, including the control hazard function, hazard ratio function, entry time distribution, follow-up time, etc. Under proportional hazard assumption, the number of events is mainly determined by the hazard ratio besides type i/ii error rates. However, under nonproportional hazards, all the above design parameters may have an impact on the number of events. The study design assumes entry time units of enrollment and at least fup time units of follow-up. If enrollment time entry is set to zero, all subjects are enrolled simultaneously, so there is no staggered entry. Otherwise, if entry is greater than 0, administrative censoring is considered. The user-defined enrollment

<span id="page-19-0"></span>time function, hazard function for the control group and hazard ratio function can be either discrete or continuous. Various non-proportional hazards types are accommodated. See examples below. If multiple weight functions are provided in Wlist, a maximum weighted logrank test or combination test is implemented. An iterative procedure is used to obtain the event number based on the multivariate normal distribution. Package **mythorm** is used to calculate the quantiles. Because the algorithm is slightly seed dependent, the quantiles are mean values of ten replicates.

The "alternative" option supports both two-sided and one-sided test. Let  $\Lambda_1$  and  $\Lambda_0$  denote the cumulative hazard of treatment and control group. The less option tests  $H_0$ :  $\Lambda_1 > \Lambda_0$  against  $H_a: \Lambda_1 \ll \Lambda_0$ . The greater option tests  $H_0: \Lambda_1 \ll \Lambda_0$  against  $H_a: \Lambda_1 \gg \Lambda_0$ .

#### Value

An object of class "NPHpwr" with corresponding plot function. The object is a list containing the following components:

![](_page_19_Picture_236.jpeg)

#### References

Brendel, M., Janssen, A., Mayer, C. D., & Pauly, M. (2014). Weighted logrank permutation tests for randomly right censored life science data. Scandinavian Journal of Statistics, 41(3), 742-761.

Cheng, H., & He, J. (2021). A Maximum Weighted Logrank Test in Detecting Crossing Hazards. arXiv preprint arXiv:2110.03833.

Cheng, H., & He, J. (2021). Sample size calculation for the maximum weighted logrank test under non-proportional hazards (to submit)

#### See Also

[pwr2n.LR](#page-15-1) [gen.wgt](#page-4-1), [evalfup](#page-2-1)

#### <span id="page-20-0"></span>simu.trial 21

#### Examples

```
#------------------------------------------------------------
## Delayed treatment effects using maxcombo test
## generate a list of weight functions for maxcombot test
wmax \leq -gen.wgt(method = "Maxcomb'')t_{en} <- 12; t_{fr} <- 18; l_{mod} <- log(2)/12## delayed treatment effects
f_hr_delay <- function(x){(x<=6)+(x>6)*0.75}f_{\text{max0}} \leftarrow \text{function}(x) \{ \text{Im} \theta \star x \cdot \theta \}## The following code takes more than 5 seconds to run
snph1 <- pwr2n.NPH(entry = t_enrl, fup = t_fup, Wlist = wmax,
                    k = 100, ratio = 2, CtrlHaz = f_haz0, hazR = f_hr_delay)
#-------------------------------------------------------------
# same setting using projection test
snph2 <- pwr2n.NPH(method = "Projection", entry = t_enrl,
fup = t_fup, Wlist = wmax, k = 10, ratio = 2, CtrlHaz = f_hap,
\text{hazR} = f_h r_d \text{delay}#-------------------------------------------------------------
#proportional hazards with weibull survival for control group
#logrank test
wlr <- gen.wgt(method = "LR" )
b0 < -3th0 <- 10/(-\log(0.2))^(1/b0)
#Weibull hazard function
f_hz_weibull \leftarrow function(x)\{b0/th0^b0*x^b(ba-1)\}#hazard ratio function
f_h - \text{function}(x) {0.5*x^0}
# define entry and follow-up time
t_{en}rl <- 5; t_{fup} <- 5
exph1 <- pwr2n.NPH(entry = t_{en}], fup = t_{en}fup, k = 100,
Wlist = wlr, CtrlHaz = f_hz_weibull, hazR = f_hr, summary = FALSE)
summary(exph1)
```
simu.trial *Simulate Survival Trial Data*

#### **Description**

simu.trial simulates survival data allowing flexible input of design parameters. It supports both event-driven design and fixed study duration design.

#### Usage

```
simu.trial(
  type = c("event", "time"),
  trial_param,
```

```
bsl_dist = c("weibull", "loglogistic"),
bsl_param,
drop_param0,
drop_param1 = drop_param0,
entry_pdf0 = function(x) { (1/trial\_param[2]) \times (x \ge 0 \& x \le trial\_param[2]) },
entry_pdf1 = entry_pdf0,
HR_fun,
ratio,
upInt = 100,
summary = TRUE
```
#### Arguments

)

![](_page_21_Picture_339.jpeg)

#### Details

The loglogistic distribution for the event time has the survival function  $S(x) = b^a/(b^a + x^a)$  and hazard function  $\lambda(x) = a/b(x/b)^{(a-1)/(1+(t/b)^{a})}$ , where a is the shape parameter and b is the scale parameter. The weibull distribution for event time and drop-out time has the survival function  $f(x) = exp(-(xb)^a)$  and hazard function  $\lambda(x) = ab(xb)^a - 1$ , where a is the shape parameter and b is the rate parameter. The median of weibull distribution is  $(ln(2)(1/a)/b)$ . If drop out or loss to follow-up are do not need to be considered, a very small rate parameter  $b$  can be chosen such

#### <span id="page-22-0"></span>simu.trial 23

that the median time is greatly larger than the study duration. The default entry time is uniformly distributed within the enrollment period by default. Other options are allowed through providing the density function.

The simu.trial function simulates survival times for control and treatment groups separately. The control survival times are drawn from standard parametric distribution (Weibull, Loglogistic). Let  $\lambda_1(t)$  and  $\lambda_0(t)$  denote the hazard function for treatment and control. It is assumed that  $\lambda_1(t)/\lambda_0(t) = g(t)$ , where  $g(t)$  is the user-defined function, describing the change of hazard ratio over time. In case of proportional hazards,  $g(t)$  is a constant. The survival function for treatment group is  $S_1(t) = exp(-\int_0^t g(s)\lambda_0(s)ds)$ . The Survival time T is given by  $T = S_1^(-1)(U)$ , where U is drawn from uniform (0,1). More details can be found in Bender, et al. (2005). Function uniroot from stats package is used to generate the random variable. The argument upInt in simu.trial function corresponds to the upper end point of the search interval and it can be adjusted by user if the default value 100 is not appropriate. More details can be found in help file of uniroot function.

#### Value

A list containing the following components

data: a dataframe (simulated dataset) with columns:

- id identifier number from 1:n, n is the total sample size
- group group variable with 1 indicating treatment and 0 indicating control
- aval observed survival time, the earliest time among event time, drop-out time and end of study time
- cnsr censoring indicator with 1 indicating censor and 0 indicating event
- cnsr.desc description of the cnsr status, including three options- drop-out, event and end of study. Both drop-out and end of study are considered as censor.
- event event indicator with 1 indicating event and 0 indicating censor
- entry.time time when the patient is enrolled in the study
- a list of summary information of the trial including
- type a character indicating input design type event or time
- entrytime a number indicating input enrollment period
- maxob a number indicating the maximum study duration. For time type of design, the value is equal to the enrollment period plus the follow-up period. For event type of design, the value is the calendar time of the last event.

#### References

Bender, R., Augustin, T., & Blettner, M. (2005). Generating survival times to simulate Cox proportional hazards models. Statistics in medicine, 24(11), 1713-1723.

#### See Also

[uniroot](#page-0-0)

#### Examples

```
# total sample size
N < -300# target event
E < -100# allocation ratio
RR < - 2# enrollment time
entry <- 12
# follow-up time
fup <-18# shape and scale parameter of weibull for entry time
b_weibull <- c(1,log(2)/18)
# shape and scale parameter of weibull for drop-out time
drop_weibull \leq c(1, \log(2)/30)# hazard ratio function (constant)
HRf \leftarrow function(x){0.8*x^0}
### event-driven trial
set.seed(123445)
data1 <- simu.trial(type="event",trial_param=c(N,entry,E),bsl_dist="weibull",
                    bsl_param=b_weibull,drop_param0=drop_weibull,HR_fun=HRf,
                    ratio=RR)
### fixed study duration
set.seed(123445)
data2 <- simu.trial(type="time",trial_param=c(N,entry,fup),bsl_dist="weibull",
                    bsl_param=b_weibull,drop_param0=drop_weibull,HR_fun=HRf,
                    ratio=RR)
```
![](_page_23_Picture_164.jpeg)

#### Description

Summarize and print the results of pwr2n.NPH function

#### Usage

```
## S3 method for class 'NPHpwr'
summary(object, ...)
```
#### Arguments

![](_page_23_Picture_165.jpeg)

#### Value

No return value. Summary results are printed to Console.

<span id="page-23-0"></span>

<span id="page-24-0"></span>summary.NPHpwr 25

### See Also

[pwr2n.NPH](#page-17-1)

# <span id="page-25-0"></span>Index

∗ datasets lung, [6](#page-5-0) cal\_event, [2,](#page-1-0) *[17](#page-16-0)* evalfup, [3,](#page-2-0) *[17](#page-16-0)*, *[20](#page-19-0)* gen.wgt, [5,](#page-4-0) *[9](#page-8-0)*, *[20](#page-19-0)* lung, [6](#page-5-0) MaxLRtest, *[6](#page-5-0)*, [7,](#page-6-0) *[12](#page-11-0)*, *[15](#page-14-0)* n2pwr.NPH, [9](#page-8-0) phsize *(*pwr2n.LR*)*, [16](#page-15-0) plot.MaxLR, [11](#page-10-0) plot.NPHpwr, [12](#page-11-0) plotHazSurv, [13](#page-12-0) projection.test, [14](#page-13-0) pwr2n.LR, [16,](#page-15-0) *[20](#page-19-0)* pwr2n.NPH, *[6](#page-5-0)*, *[9](#page-8-0)*, *[11](#page-10-0)*, *[13](#page-12-0)*, *[17](#page-16-0)*, [18,](#page-17-0) *[25](#page-24-0)*

simu.trial, [21](#page-20-0) summary.NPHpwr, [24](#page-23-0)

uniroot, *[23](#page-22-0)*